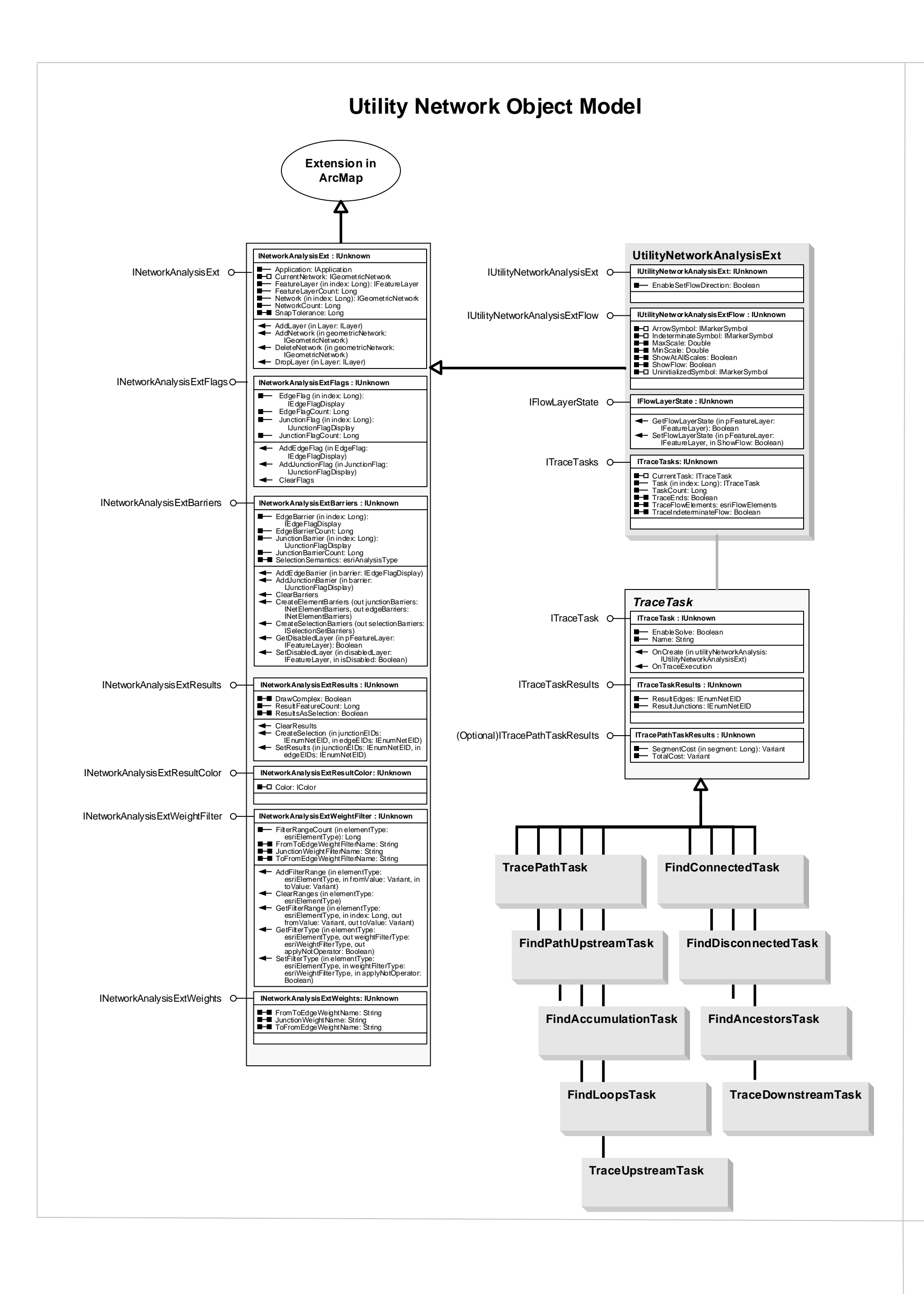

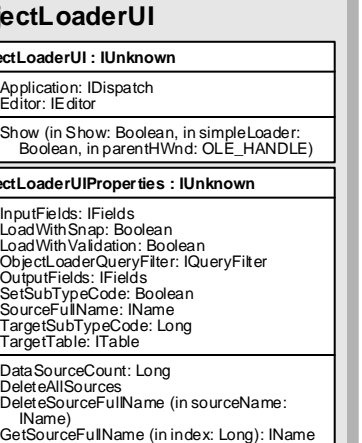

 $\overline{a}$ 1 - ETPC\_AutoGraphic 2 - ETPC\_AutoText

ESRITPCToolCommitType 0 - ETPC\_Manual

## **EditorExt Object Model**

**Esri ® ArcGIS ® 10.5** 

**Copyright © 1999-2017 Esri. All rights reserved. Esri, ArcGIS, ArcObjects, ArcPad, and ArcMap are trademarks, registered trademarks, or service marks of Esri in the United States, the European Community, or certain other jurisdictions.**

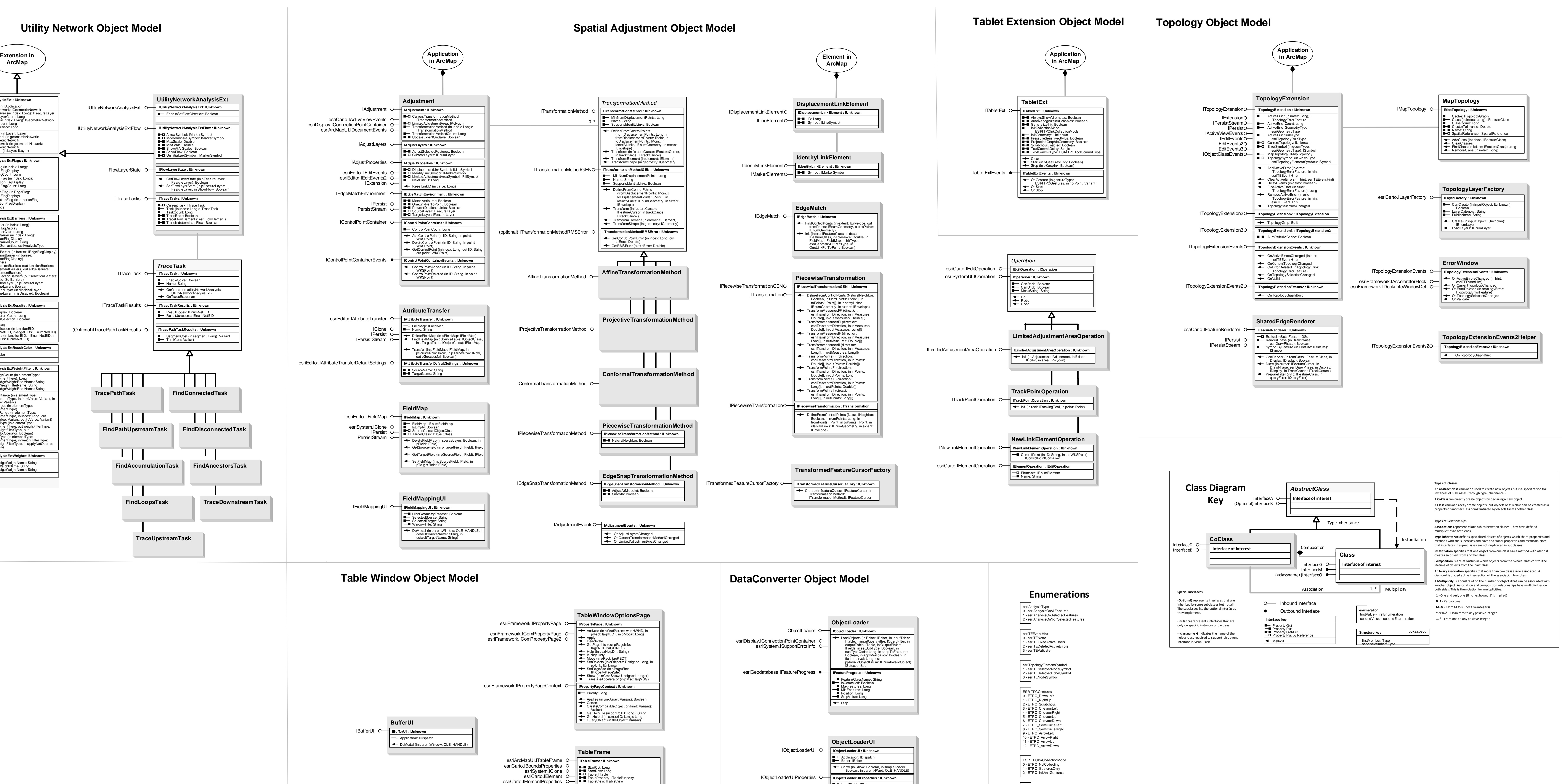

esriCarto.IElementProperties2 O-

esriCarto.IElementProperties3 O-

esriCarto.IFrameDraw OesriCarto.IFrameElement OesriCarto.IFrameProperties OesriSystem.IPersist esriSystem.IPersistStream OesriSystem.IPropertySupport OesriGeometry.ITransform2D O-

esriEditor.IEditEvents OesriEditor.IEditEvents2 O-